Slide 1

Les fonctions

Slide 2

-I. Les délégués

0. Résumé des épisodes précédents

Le noyau impératif : décl., affectation, séquence, test, boucle Variables mutables et finales  $\mathsf{e}:\mathtt{Var}\longrightarrow\mathtt{Ref}$  $\mathsf{m}:\mathsf{Ref}\longrightarrow\mathsf{Val}$ mais finalement  $e:Var \longrightarrow Val$  ( $\supseteq$  Ref)  $m: Ref \longrightarrow Val$  $\Theta(\tau, e, m) = v$ 

 $\sum\left(\,\mathbf{p}\,,\mathbf{e}\,,\mathfrak{m}\,\right) \ =\ \mathfrak{m}\,'$ 

Slide 3

```
- \sum (\{T \times = t : q\}, e, m) =\Sigma(\mathtt{q},(\mathtt{e}\texttt{+}(\mathtt{x}\texttt{=} \mathtt{r})) , (\mathtt{m}\texttt{+}(\mathtt{r}\texttt{=} \mathtt{v})) )
          \Sigma(\{\text{final } T \times = t : q\}, e, m) = \Sigma(q, e+(x=v), m)r n'apparaît pas dans e et m et v = \Theta(t, e, m)-\sum (x=t; e, m) = m+(e(x)=v) [v=0(t,e,m)]– \Sigma({p<sub>1</sub> p<sub>2</sub>},e,m) = \Sigma(p<sub>2</sub>,e,\Sigma(p<sub>1</sub>,e,m))
        – \Sigma(if (b) p_1 else p_2,e,m) = \Sigma(p_1,e,m)si \Theta(b,e,m) = true\Sigma(if (b) p_1 else p_2,e,m) = \Sigma(p_2,e,m)si \Theta(b,e,m) = false– \Sigma(while (b) q,e,m) = \lim_{n} \Sigma(p_n, e, m) p<sub>n</sub> = ...
Slide 5
```
Les mystères de la déclaration

int  $x = 3$ ;  $x = x + 1$ ; int  $x = 3$ ; q Pourquoi pas int  $x = 3$  ; et une séquence?

Les mystères de la déclaration

int  $x = 3$ ;  $x = x + 1$ ; int  $x = 3$ ; q Pourquoi pas int  $x = 3$  ; et une séquence? Éléments d'une séquence : exécutés dans le même env.  $\Sigma(\{p_1 \ p_2\}, e, m) = \Sigma(p_2, e, \Sigma(p_1, e, m))$ Or la déclaration modifie l'environnement de q

 $\Sigma (\, \big\{ \texttt{T} \ \ \texttt{x} \ = \ \texttt{t} \, \, ; \ \ \texttt{q} \big\} \, , \texttt{e} \, , \texttt{m} \, ) \ \ = \ \Sigma (\, \texttt{q} \, , \texttt{e} + (\, \texttt{x} \texttt{=} \texttt{r} \, ) \, , \texttt{m} + (\, \texttt{r} \texttt{=} \texttt{v} \, ) \, )$ 

Un exercice

 $p = \{\{\text{int } x = 3; x = x + 1;\} y = 8;\}$  $\label{eq:12} \texttt{e = [y = r]}$ Slide 8  $m = [r = 7]$ 

 $\Sigma(p,e,m)$ ?

## Faites ce que je dis, pas ce que je fais

```
{
         {
             int x = 3;
             x = x + 1;
          }
         y = 8;}
     p = \{\{\text{int } x = 3 ; x = x + 1 ; \} y = 8 ; \}Slide 9
```

```
Idem toujours des {} dans un while ou un if
```
**Slide 10**

I. Les fonctions

```
System.out.print("Le RER en direction de ");
System.out.print("Saint-Rémy-lès-Chevreuse");
System.out.print(" partira \hat{a}");
System.out.println("8h50");
System.out.println();
System.out.println();
System.out.println();
System.out.print("Le RER en direction de ");
System.out.print("Massy-Palaiseau");
System.out.print(" partira \hat{a} ");
System.out.println("8h55");
System.out.println();
 System.out.println();
 System.out.println();
```

```
static void sauterTroisLignes () {
System.out.println();
System.out.println();
System.out.println(); }
```
**Slide 12**

```
System.out.print("Le RER en direction de ");
System.out.print("Saint-Rémy-lès-Chevreuse"););
System.out.print(" partira \hat{a} ");
System.out.println("8h50");
sauterTroisLignes();
System.out.print("Le RER en direction de ");
System.out.print("Massy-Palaiseau"););
System.out.print(" partira à ");
System.out.println("8h55");
sauterTroisLignes();
```
# Le passage d'arguments

```
static void annoncerRer (final String d,
                         final String h) {
System.out.print("Le RER en direction de ");
System.out.print(d);
System.out.print(" partira \hat{a}");
System.out.println(h);
System.out.println(); System.out.println();
System.out.println(); }
annoncerRer("Saint-Rémy-lès-Chevreuse","8h50");
annoncerRer("Massy-Palaiseau","8h55");
```

```
Slide 14
```
Le retour de valeur

```
a = 3;b = 4;c = 5;
    d = 12;u = Math.sqrt(a * a + b * b);
    v = Math.sqrt(c * c + d * d);Slide 15
```

```
static double hypothenuse (final double x,
                               final double y) {
    return Math.sqrt(x * x + y * y)ia = 3;b = 4;c = 5;d = 12;u = hypothenuse(a,b);
    v = hypothenuse(c,d);
Slide 16
```

```
Un peu de syntaxe
```

```
Java :
static T f (final T1 x1, ..., Tn xn) p
Caml (arguments toujours finaux) :
let f(x) ... xn = t in plet hypothenuse x y = sqrt(x * . x + . y * . y)C:
T f (const T1 x1, ..., Tn xn) p
int f (const int x, int y) return x + 1;
```
L'instruction return

Caml :

**Slide 18**

**Slide 17**

let hypothenuse  $x y = sqrt(x * . x + . y * . y)$ 

En Java et C la valeur à renvoyer doit être précédée de return

static double hypothenuse (final double x, final double y) { return Math.sqrt(x \* x + y \* y); }

#### return interrompt le déroulement de la fonction

```
static int signe (final int x) {
   if (x < 0) return -1;
   if (x == 0) return 0;
    return 1;}
Slide 19
```
### Les fonctions et les procédures

Une fonction peut

- effectuer une action (e.g. afficher quelque chose, modifier la mémoire)
- retourner une valeur

**Slide 20**

Une fonction qui ne retourne pas de valeur : une procédure

Certains langages (Pascal) : syntaxe différente

Java et C : type de retour remplacé par void (void pas un type)

Caml : une procédure retourne une valeur de type unit

#### Les fonctions et les procédures

Appel d'une fonction : expression

 $x = hypoth$ enuse(3,4) + 8;

Appel d'une procédure : instruction

sauterTroisLignes();

**Slide 21**

Mais ... un appel de fonction peut aussi être une instruction

Les variables globales

```
int x;
    x = 3;x = 0;static void reset () \{x = 0 \}int x;
    x = 3ireset();
Slide 22
```

```
static int x;
    static void reset () \{x = 0\}x = 3ireset();
Slide 23
```
Le programme principal

```
static T_1 x_1 = t_1;
      ...
      static T_n x_n = t_n;
      static \ldots f_1 (\ldots) \ldots...
       static \ldots f_{n'} (\ldots) \ldotsSlide 24
```
p

```
Le programme principal
```

```
class Prog {
       static T_1 x_1 = t_1;
       ...
       static T_n x_n = t_n;
       static \ldots f<sub>1</sub> (\ldots) \ldots...
        static \ldots f_{n'} (\ldots) \ldotspublic static void main (String [] args) {
       p}}
Slide 25
```
**Slide 26**

II. La fonction Σ

La dernière fois

La valeur d'une expression

 $\Theta(\tau,e,\mathfrak{m}) = v$ **Slide 27**

Ce qui se passe quand on exécute une instruction

 $\Sigma(p,e,m) = m'$ 

### Trois nouveautés

**Slide 28**

1. Outre une instruction, un environnement et une mémoire, on a besoin d'un environnement global pour les definitions de ´ fonctions et les variables globales

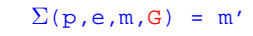

Idem pour les expressions

2. Calculer la valeur d'une expression peut désormais modifier la  $mémoire : f(4)$ 

```
static int f (int x) {
           n = n + 1;return 2 * x;}
        \Theta(\texttt{t},\texttt{e},\texttt{m},\texttt{G}) = (\texttt{v},\texttt{m}')Slide 29
```
3. Il faut traduire le fait que l'instruction return interrompt le déroulement de la fonction

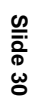

3. Il faut traduire le fait que l'instruction return interrompt le déroulement de la fonction

Est-il toujours vrai que

**Slide 31**

 $\Sigma(\{p_1 \ p_2\}, e, m, G) = \Sigma(p_2, e, \Sigma(p_1, e, m, G), G)$ ? Quid de if  $(x < 0)$  return  $-1$ ; return  $1$ ;?

3. Il faut traduire le fait que l'instruction return interrompt le déroulement de la fonction

Est-il toujours vrai que

**Slide 32**

? Quid de if  $(x < 0)$  return  $-1$ ; return  $1$ ;?

 $\Sigma(\{p_1 \ p_2\}, e, m, G) = \Sigma(p_2, e, \Sigma(p_1, e, m, G), G)$ 

 $\Sigma(p,e,\mathfrak{m},G)$  est désormais ou bien  $\mathtt{(normal,m')}$  ou bien (return,v,m')

## L'évaluation d'une expression

$$
-\Theta(x, e, m, G) = (m(e(x)), m), \text{ si } x \text{ mutable},
$$
  
\n
$$
-\Theta(x, e, m, G) = (e(x), m), \text{ si } x \text{ finale},
$$
  
\n
$$
\underline{\underline{\mathbf{w}}}
$$
  
\n
$$
-\Theta(c, e, m, G) = (c, m),
$$
  
\n
$$
-\Theta(t + u, e, m, G) = (v + w, m'')
$$
  
\n
$$
\overline{\omega} \cdot (v, m'') = \Theta(t, e, m, G)
$$
  
\net(w, m'') = \Theta(u, e, m', G),  
\n
$$
- \text{idemp our les autres opérations}
$$

 $\Theta$ (f(t<sub>1</sub>, ..., t<sub>n</sub>), e, m, G)?

 $\Theta$ (f(t<sub>1</sub>, ..., t<sub>n</sub>), e, m, G)?

 $x_1, ..., x_n$  arguments formels et p le corps de f (dans G)

e' environnement de variables globales de G

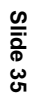

 $\Theta$ ( $f(t_1,\ldots,t_n)$ ,e,m,G)?  $x_1, ..., x_n$  arguments formels et p le corps de  $f$  (dans G) e' environnement de variables globales de G  $(v_1, m_1) = \Theta(t_1, e, m, G)$  $(v_2, m_2) = \Theta(t_2, e, m_1, G)$  $\dots$  ( $v_n, m_n$ ) =  $\Theta$ ( $t_n, e, m_{n-1}, G$ )

 $- \Theta(f(t_1,\ldots,t_n),e,m,G)?$  $x_1, ..., x_n$  arguments formels et p le corps de f (dans G) e' environnement de variables globales de G  $(v_1, m_1) = \Theta(t_1, e, m, G)$  $(v_2, m_2) = \Theta(t_2, e, m_1, G)$  $\dots$  ( $v_n$ ,  $m_n$ ) =  $\Theta$ ( $t_n$ ,  $e$ ,  $m_{n-1}$ ,  $G$ )  $e'$ '= $e'$ +( $x_1 = v_1$ )+ ( $x_2 = r_2$ )+ ...+ ( $x_n = r_n$ )  $m'$  =  $m_n$  + ( $r_2$  =  $v_2$ ) + ... + ( $r_n$  =  $v_n$ )  $\texttt{Si}\,\Sigma(\texttt{p},\texttt{e}'$ ',<br/>m'',G) a la forme (return,v,m''') alors (v,m''')

L'exécution des instructions

- $-$  déclaration, affectation, test, boucle : ras
- **Slide 38**

**Slide 37**

– séquence : si  $\Sigma(p_1,e,\mathfrak{m},G)$  = (normal, $\mathfrak{m}'$ ) alors  $\Sigma$ ({ $p_1$   $p_2$ }, e, m, G) =  $\Sigma$ ( $p_2$ , e, m', G) et si  $\Sigma(p_1,e,m,G) = (return, v, m')$ alors  $\Sigma$ ({p<sub>1</sub> p<sub>2</sub>},e,m,G) = (return,v,m')

```
– Appel de fonction idem expressions
       si \Sigma(p,e'',m'',G) = (normal,m'') alors
       (normal,m''')
       et si (return, v, m''') alors (normal, m''')
     - si \Theta(t,e,m,G) = (v,m'),
       alors \Sigma(return t;,e,m,G) = (return,v,m')
Slide 39
```
#### Un exemple

```
static double hypothenuse (final double x,
                            final double y) {
return Math.sqrt(x * x + y * y); }
public static void main (String [] args) {
a = 3;b = 4;u = hypothenuse(a,b);
System.out.println(u); }
```
Et si a, b, u locales à main?

Slide 41 Execices 2.3, 2.4, 2.5.

La prochaine fois :

Le passage par valeur et le passage par référence - la récursivité